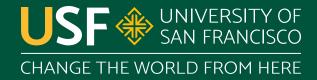

# **Object Class**

CS 272 Software Development

### **Object Class**

- All classes in Java extend the **Object** class
  - Can explicitly **extend**, otherwise implicit
- Objects are initialized via the new keyword\*
  - Some classes (arrays, strings) have shortcuts

```
\blacksquare int[] a = new int[] {1, 2, 3};
```

```
\blacksquare int[] a = {1, 2, 3};
```

- int hashCode()
  - Returns a hash code of the object (similar to an id)
  - Often overridden to be based on content and not the unique object identifier (e.g. String class)
- boolean equals(Object object)
  - Returns true if both hash codes are equal

- Class<?> getClass()
  - Returns a Class object with information such as the class name, package, etc.
- String toString()
  - By default returns class name and hash code
  - Usually overridden by subclasses

- Object clone()
  - Returns a *shallow* copy of object
- <del>void finalize()</del>
  - Called by the garbage collector to perform "housekeeping" before reclaiming memory
  - Never sure when this method is called

- void notify() void notifyAll() void wait( ... )
  - Related to multithreading, which is covered later
  - Multithreading is built-in to the core of Java!

# **Questions?**